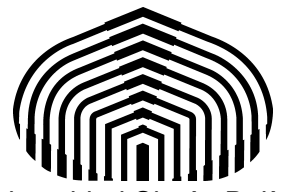

Universidad Simón Bolívar Departamento de Computación y Tecnología de la información CI-2691- Laboratorio de algoritmos I

## **Laboratorio 3**

El objetivo de este laboratorio es traducir algoritmos dados en GCL a Python, estudio de iteraciones y sus correspondientes invariantes y cota. Contenido: Iteraciones, invariantes, cotas, ejemplo, ejercicios

## **Ejercicios a realizar**

Ejercicio 1: (Lab03Ejercicio1.py) Diseñe un programa que presente un menú de tres opciones (1: Superficie de una habitación; 2: Área de una circunferencia; 3: Suma de cuadrados). Si el usuario selecciona la opción 1, el programa solicita el largo y ancho de una habitación y muestra la superficie de ésta con cuatro dígitos decimales. Si el usuario selecciona la opción 2, el programa solicita el radio de la circunferencia, y muestra el área de la misma. Use 3.1416 como valor de π. Si el usuario selecciona la opción 3, el programa solicita un número natural n, y produce como resultado el valor de la suma (Σ*i* : 1 ≤ *i* ≤ n : *i*<sup>2</sup>).

Ejercicio 2: (Lab03Ejercicio2.py) Dado un entero positivo n diga si dicho entero es primo. Un número n es primo si sólo es divisible por 1 y n, es decir, el único factor primo es el mismo n. El programa imprime los divisores (distintos de 1 y n) de n a medida que consigue un divisor. Finalmente, se imprime si n es primo o no.

Ejercicio 3: (Lab03Ejercicio3.py) Dado un entero positivo n diga si dicho entero es perfecto. Un número perfecto es un entero que es igual a la suma de los divisores propios menores que él mismo. Esto incluye al 1 pero no incluye a n. Ejemplo: 6 es un número perfecto pues es igual a la suma de sus divisores propios, es decir, 6=1+2+3. El programa produce como salida un mensaje que dice si n es perfecto.

## **Condiciones de la entrega**

Cree un archivo comprimido del tipo "tgz" llamado Lab3-X.tgz, donde X es su número de carné, que contenga los programas Lab03Ejercicio1.py, Lab03Ejercicio2.py y Lab03Ejercicio3.py. Debe subir el archivo en el aula virtual, en la sección del Laboratorio 3, antes del martes 28 de Abril del 2015 a las 12:30 p.m.

## **Referencias**

[1] Guía de estilo del código Python, 10 de Agosto de 2007, Disponible en la web: http://mundogeek.net/traducciones/guia-estilo-python.htm

[2] The Python Standard Library, Document version 3.3, capítulo 4, Disponible en la web: https://docs.python.org/3.3/tutorial/controlflow.html